**Міністерство освіти і науки, молоді та спорту України Рівненський державний гуманітарний університет** 

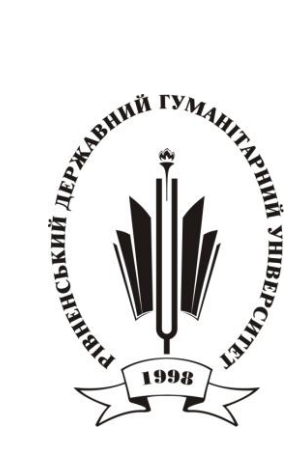

## **МАТЕРІАЛИ** *VI Всеукраїнської науково–практичної конференції*

# **"ІНФОРМАЦІЙНІ ТЕХНОЛОГІЇ В ПРОФЕСІЙНІЙ ДІЯЛЬНОСТІ***"*

28 березня 2012 року м. Рівне

ББК 32.973.2-018 УДК 004 І-74 **ІНФОРМАЦІЙНІ ТЕХНОЛОГІЇ В ПРОФЕСІЙНІЙ ДІЯЛЬНОСТІ: Матеріали** *VІ Всеукраїнської науково– практичної конференції.- Рівне: РВВ РДГУ.- 2012.- 163 с.*

### *Програмний комітет:*

*Постоловський Р.М.., канд.іст.наук, професор, ректор Рівненського державного гуманітарного університету*

*Поніманська Т.І., канд.пед.наук, профессор, проректор з наукової роботи Рівненського державного гуманітарного університету*

*Сяський А.О., докт.техн.наук, профессор, завідувач кафедри інформатики та прикладної математики Рівненського державного гуманітарного університету*

*Шахрайчук М.І., канд. фіз.-мат. наук, доцент, декан факультету математики і інформатики Рівненського державного гуманітарного університету*

*Батишкіна Ю.В., канд.техн.наук, доцент, завідувачка кафедри інформаційно-комунікаційних технологій та методики викладання інформатики Рівненського державного гуманітарного університету*

*Войтович І.С., канд.пед.наук, доцент, докторант Національного педагогічного університету імені М.П.Драгоманова*

Рекомендовано до друку Вченою радою Рівненського державного гуманітарного університету (протокол №8 від 30.03.2012 р.)

#### **ВПРОВАДЖЕННЯ СУЧАСНОГО ЦИФРОВОГО ОБЛАДНАННЯ У ЛАБОРАТОРНИЙ ФІЗИЧНИЙ ЕКСПЕРИМЕНТ**

#### **Горбачук І.Т., к.ф.-м.н., проф., Войтович І.С., к.п.н., доц., Сергієнко В.П., д.п.н., проф.** *Національний педагогічний університет імені М.П. Драгоманова*

Сучасні інформаційні технології дозволяють створити певний технологічний базис супроводу сучасних систем знань, що є основою забезпечення будь-якого навчального процесу. При цьому необхідно забезпечити виконання завдання управління знаннями, які в своїй пізнавальній і творчій діяльності використовують суб"єкти навчальної діяльності. Тут важливе, на наш погляд, не стільки накопичення масивів інформації, скільки здатність суб"єктів навчальної діяльності до структуризації, систематизації, конструювання і засвоєння знань.

Тому формування динамічної системи фізичного експерименту, заснованої на вдосконаленні інформаційного середовища навчальних закладів, розробленні і впровадженні в практику сучасних інформаційних засобів, є одним із важливих стратегічних завдань. Для виконання цього завдання вже недостатньо орієнтуватися тільки на традиційні види забезпечення фізичного експерименту, потрібен принципово новий підхід.

Одним із способів, які можуть забезпечити творчий підхід до розвитку фізичного експерименту є використання сучасного обладнання. Адже наразі спостерігається стрімкий розвиток технічного обладнання та програмного забезпечення, які можна використовувати для проведення фізичного експерименту.

Впровадження інформаційних технологій в проведення фізичного експерименту призвело до видозміни традиційних та появи нових методів. Набули широкого розповсюдження програмні засоби до складу яких ходять різноманітні складові, призначені для проведення експериментів. Експерименти здебільшого реалізуються за допомогою програмних засобів, водночас, деякі з них потребують спеціального додаткового устаткування. Гнучкість комп'ютерних технологій, широкий вибір програм та обладнання дають можливість реалізувати один експеримент різними способами.

Впродовж останніх років створено багато програмних засобів навчального призначення з фізики. З'явилися публікації, автори яких висловлюють свої погляди щодо доцільності впровадження тих чи інших продуктів, дають поради та рекомендації з їх використання, розробляють теоретичні основи створення засобів навчання на основі комп'ютерних технологій.

На початковому етапі використання інформаційних технологій головна увага приділялась використанню комп'ютера в реальному експерименті. Однак слабка матеріальна база та бурхливий розвиток програмного забезпечення переважили шальки терезів в бік комп'ютерного моделювання, яке стало основою для віртуальних експериментів в електронних засобах навчання. Яскравим прикладом є продукція фірми "Квазар мікро" – "Віртуальна фізична лабораторія 7-9", "Віртуальна фізична лабораторія 10-11". А також навчальна система для проведення експериментів TESS фірми PHYWE, яка складається з експериментів, спеціально розроблених і розрахованих на самостійне виконання для початкового середнього рівня (початковий), так і спеціалізованих дисциплін середнього рівня (поглиблений), а також містять дібрані експерименти підвищеного рівня для учнів спеціалізованих старших класів (експерт).

Однак, наші розробки мають ряд переваг:

- охоплюють матеріал з фізики, що вивчається студентами вищих педагогічних навчальних закладів згідно навчальних програм;

- мають прикладний характер;

- використовують сучасне цифрове обладнання, яке водночас є об"єктом і засобом дослідження;

- реалізовано можливості трансформування лабораторних робіт на основі базового комплекту обладнання.

Згодом стало зрозумілим, що віртуальний експеримент це не альтернатива реальному, а самостійний засіб зі своїми функціями.

Проведений аналіз особливостей проведення комп'ютерних експериментів показав, що здебільшого вони здійснюються такими способами:

- використання комп'ютерних віртуальних моделей;
- маніпулюванням з інтерактивними відеосюжетами;
- дистанційним доступом до реальної лабораторії за допомогою Інтернету;
- використанням комп'ютера в експерименті.

В кожному з них комп'ютер виконує різні функції: сприйняття інформації від зовнішніх пристроїв (датчиків вимірювання фізичних величин, відеокамер, каналів зв'язку тощо); запис результатів вимірювання; опрацювання записаних даних; керування ходом експерименту; моделювання явищ та об'єктів природи; відтворення процесу і результатів експерименту (подання даних у вигляді таблиць, графіків, діаграм, моделей, відео та ін.).

Сучасне програмне забезпечення для ілюстрації фізичних процесів представлене демонстраційними, моделюючими програмами та натурним експериментом.

Демонстраційні програми істотно відрізняються від моделюючих. Окремі фрагменти навчального матеріалу в демонстраційних програмах, як правило, складаються з мультимедійних кліпів, з"єднаних між собою через спільне меню. Негативні й позитивні якості таких програм пов"язані саме з цією специфікою. Візуальна складова цих мультимедійних навчальних систем дозволяє побачити розвиток процесу, але втручатися в його проходження немає можливості. Аудіо складова відповідає за пояснення подій, які демонструються .

Ядром моделюючої програми є модель процесу – сукупність співвідношень, алгоритмів, правил, які регламентують взаємодію між об"єктами моделювання. Процесом можна керувати за допомогою вхідних і поточних параметрів.

Основним недоліком більшості існуючих модельних програм є те, що в кожному окремому випадку модель охоплює невелику частину теми. Кожна програма, як правило, моделює тільки один конкретний процес.

Натурний експеримент передбачає дослідження реальних об'єктів, явищ та процесів. Здійснюється всі види діяльності. Такий експеримент потребує більших затрат часу на підготовку та проведення. Для його здійснення необхідно мати обладнання, прилади та об'єкти дослідження.

Використання комп'ютера істотно розширює можливості метода. Комп'ютер оснащений відповідними датчиками може водночас вимірювати декілька величин, які змінюються; скоротити рутинну роботу з фіксування та обчислення вимірюваних величин. Є можливість зосередити увагу на самому явищі, а не на показах приладів і обчисленні результатів вимірювань. Виникає можливість вивчати швидкоплинні, повільні або маловиразні процеси. Використання комп'ютера дозволяє перетворити якісний характер деяких експериментів на кількісний. Результати експерименту, подані у вигляді графіків, таблиць, діаграм, зображень тощо, можуть слугувати для подальших досліджень.

Для проведення реального експерименту, з використанням мультимедійних технологій необхідні такі складові: об"єкт дослідження, датчики – перетворювачі, аналого-цифрові перетворювачі, комп"ютер та відповідне програмне забезпечення. В такому випадку дослідник спостерігає реальний експеримент і паралельно бачить отримані дані від експерименту у текстовому, числовому, графічному, табличному вигляді. З метою розширення меж використання комп"ютерно-вимірювальної системи нами додатково розроблені та створені напівпровідниковий люксметр та калориметр на термобатареях. При цьому були використані фізичні закономірності проходження струму в напівпровідниках та особливості контактних явищ.

Комплекс аналого-цифрових перетворювачів (АЦП) складається з чотирьох десятирозрядних АЦП. На передній панелі міститься чотири входи, до яких можна під"єднувати датчики. З правого боку розміщено роз"єм для підключення до комп"ютера типу USB. Кожен із чотирьох аналого-цифрових перетворювачів є паралельним. Це дає змогу вимірювати швидкоплинні процеси (такі як затухання коливань в коливальному контурі). Вся апаратна частина живиться від порту USB і не потребує додаткового живлення.

До базового комплекту входять: електронний блок, датчик температури -50+150 °С, динамометр 3 Н (терези 300 г), вольтметри  $\pm 2.5$  В;  $\pm 25$  В, датчик електричного струму  $\pm 0.1$  А;  $\pm 5$  А, датчик тиску диференціальний 50 кПа, датчик тиску абсолютний 10-115 кПа, датчик магнітного поля ±100 мТл, датчик вологості, датчик освітленості, частотомір, комплект з"єднувальних дротів та клем, кабель USB A-B.

До програмного забезпечення належить програма "Навчальна лабораторія", набір записів ходу експерименту, відеосюжетів, текстових описів експериментів. Програма "Навчальна лабораторія" призначена для градуювання датчиків, встановлення режиму експерименту (кількість вимірювань в одиницю часу), проведення експерименту та показ результатів у реальному часі, збереження результатів експерименту, експорт результатів в документ Excel.

Можливості, створені комп"ютерно-вимірювальною системою, демонструються на основі експериментальних досліджень пульсації світла різних джерел: лампа розжарювання (рис. 1), лампа денного світла (рис. 2), світлодіодний освітлювач (рис. 3).

Вимірювання освітленості від світлодіодного освітлювача, який за своєю природою виключає можливість пульсації, здійснювалось з метою перевірки достовірності отриманих результатів. Оскільки на рис. 1 та рис. 2 пульсації є, то їх відсутність на рис. 3 виключає можливість фіктивної пульсації наводок у якості рефлексів на рис. 1 та рис. 2., і тому вони можуть бути віднесені тільки до пульсації освітленості.

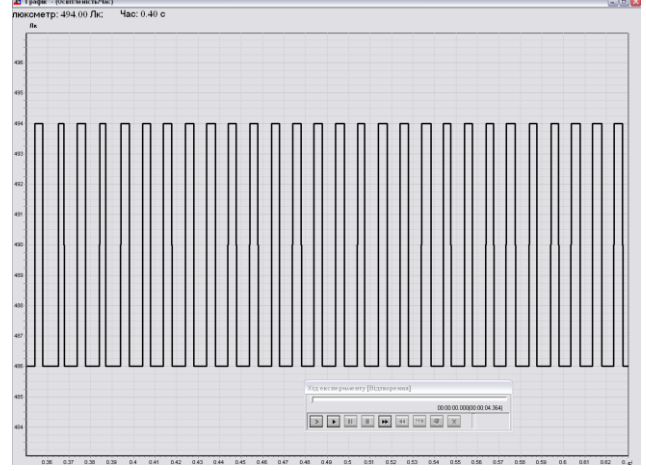

Рис. 1. Часова залежність освітленості від лампи розжарювання

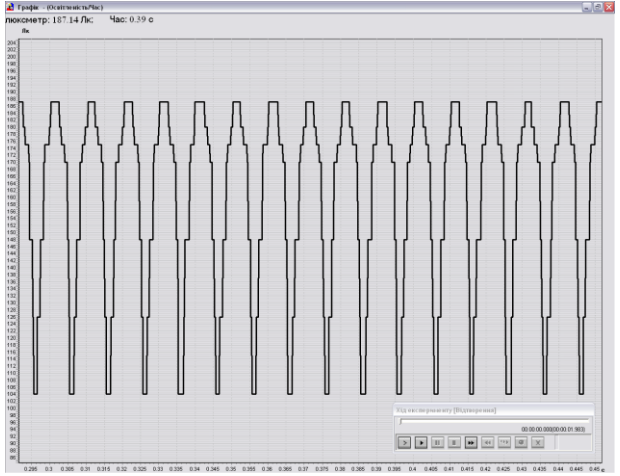

Рис. 2. Часова залежність освітленості від лампи денного світла

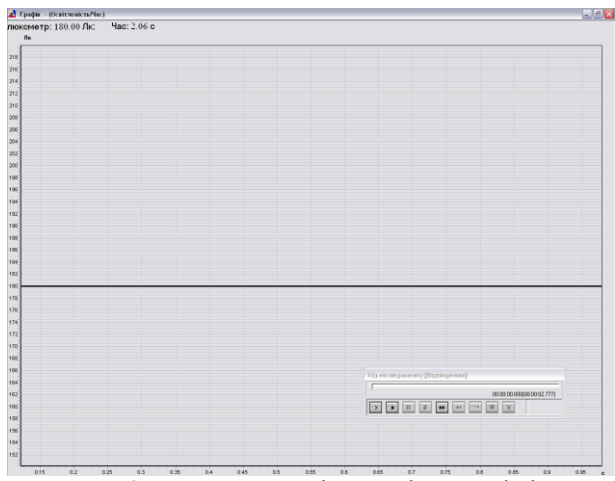

Рис. 3. Часова залежність освітленості від світлодіодного освітлювача

Використання ЕОМ у фізичному експерименті призвело до цікавого і принципово важливого висновку: комп"ютер почав здійснювати зворотній вплив на стиль мислення студентів. Цей факт виявився віддзеркаленням більш загальної закономірності: інструменти, які створюють люди для своїх потреб, впливають своїм устроєм і обмеженнями на формування людських уявлень про Всесвіт. Інструмент створюється для розв"язання конкретної проблеми, але у міру застосування і вдосконалення інструмент демонструє інші способи його використання.

Розробки впроваджено у навчальний процес НПУ імені М.П.Драгоманова і готові до впровадження у інших ВНЗ. Лабораторні роботи розроблені і впроваджені для студентів спеціальностей «Фізика та інформатика», «Інформатика\*» з додатковими спеціалізаціями математика, фізика, освітні вимірювання.

#### **ЗАСТОСУВАННЯ ПРОЕКЦІЙНИХ МЕТОДІВ ДЛЯ РОЗРАХУНКУ ХАРАКТЕРИСТИК ПОРОЖНИННОГО РЕЗОНАТОРА ІЗ ВКЛЮЧЕННЯМ Гриб О.М., магістрант, Мороз І.П., к.ф.-м.н., доц.**

*Рівненський державний гуманітарний університет*

Розглядається порожнинний резонатор електромагнітних хвиль (область *V* , рис.1), який містить включення (область V'). Геометричні розміри резонатора і включення відомі. Також задані електродинамічні характеристики середовища областей  $V$  i  $V'(\varepsilon, \varepsilon', \mu = 1, \sigma = 0)$ . Резонатор збурюється хвилею типу  $TE_{10}$ через отвір у площині  $x = a$  (рис.1). Комплексна амплітуда електричної складової збурюючої хвилі

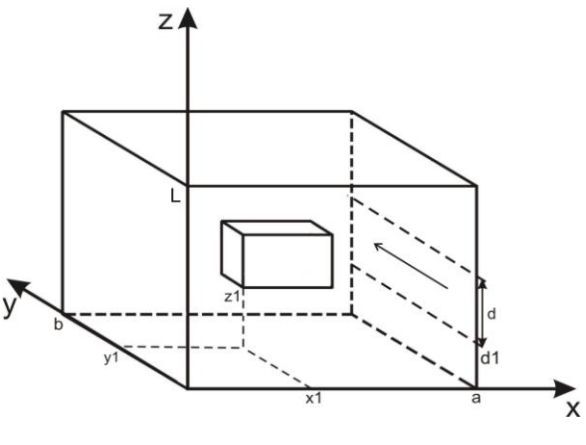

Рис. 1

визначається функциєю 
$$
E_y^{\pi\delta}(z) = E_0 \sin \frac{\pi(z - d_1)}{d}
$$
.

У задачі потрібно знайти розподіл електромагнітного поля в області *V*: векторні функції  $\vec{E}_m(\vec{r}), \vec{H}_m(\vec{r})$ , які задовольняють систему рівнянь Максвелла [1]<br> $\left(\begin{array}{cc} \cdots & \cdots & \cdots \end{array}\right)$ 

$$
\begin{cases}\nrot\vec{H}_m = i\omega\varepsilon_0 \varepsilon(\vec{r})\vec{E}_m, \\
rot\vec{E}_m = -\omega\mu_0 \vec{H}_m.\n\end{cases}
$$
\n
$$
\Phi
$$
ynkujs  $\varepsilon(\vec{r}) = \begin{cases}\n\varepsilon, & A(\vec{r}) \in V \\
\varepsilon', & A(\vec{r}) \in V'\n\end{cases}$ bushavae дienekrричну

проникність резонатора.

Розв"язок задачі шукається методом Бубнова-Гальоркіна [2]. Згідно методу шукані функції подаються у вигляді рядів:

$$
\vec{E}_{m}^{N}(\vec{r}) = \sum_{i=1}^{N} a_{i}^{N} \vec{E}_{m}^{i}(\vec{r}), \ \vec{H}_{m}^{N}(\vec{r}) = \sum_{i=1}^{N} b_{i}^{N} \vec{H}_{m}^{i}(\vec{r}),
$$

де  $a_i^N$ ,  $b_i^N$  - невідомі сталі,  $N$  - номер редукції ряду,  $\vec{E}^i_m(\vec{r})$ ,  $\vec{H}^i_m(\vec{r})$  - власні функції Е-типу порожнинного резонатора *V* без заповнення (Н-коливаннями у резонаторі нехтуємо).

Власні функції  $\vec{E}^i_m(\vec{r})$  є розв'язками системи рівнянь Максвелла і на границі області V вони повинні задовольняти граничні умови виду:

$$
E_{mz}^{i}(\vec{r})=0 \ \ \widetilde{u}\delta\grave{e} \qquad \begin{cases} x=0, & y=0; \\ x=a, & y=b; \end{cases} \frac{\partial E_{mz}^{i}(\vec{r})}{\partial z}=0 \ \ \text{npu} \quad \begin{cases} z=0; \\ z=L. \end{cases}
$$

Методом Бубнова-Гальоркіна система рівнянь Максвелла приводиться до системи лінійних алгебраїчних рівнянь виду [2]:

$$
\omega \varepsilon_0 \sum_{i=1}^N a_i^N \int\limits_V \varepsilon \vec{E}_n^* (\vec{r}) \vec{E}_m^i (\vec{r}) dv + \omega_n^* \mu_0 \sum_{i=1}^N b_i^N \int\limits_V \mu \vec{H}_n^* (\vec{r}) \vec{H}_m^i (\vec{r}) dv = 0,
$$